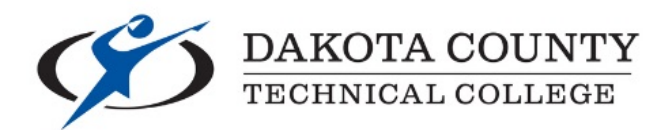

## **ON-CAMPUS JOB POSTINGS**

## **STUDENT EMPLOYMENT: WORK STUDY & STUDENT WORKER**

### **Visit the DCTC Recruitment Website (Job Postings):**

**<https://www.collegecentral.com/dctc/>**

#### **CREATE AN ACCOUNT**

- 1) Click on **"Students"**
- 2) Click on **"Create Account"**
- 3) You must use your assigned **STAR ID** (2 alpha letters, numbers, 2 alpha letters) as your User ID
- 4) Create a **password**
- 5) Fill out the information requested to create your account (2-3 minutes)

#### **SEARCH FOR OPEN ON-CAMPUS POSITIONS**

- 1) Once your account has been created, log-in using your STAR ID and Password
- 2) From your Dashboard, click on **"My School's Jobs"**
- 3) Click on the search box **"Job Types"**
- 4) Choose the menu item **"Student Employment"** (this will search only on-campus jobs for you to view)
- 5) Leave all other information/search boxes blank on this page
- 6) Click on the blue **"View Jobs By Job Type"** button at the bottom of the page
- 7) View on-campus positions, click on titles to view more detailed information
- 8) Follow instructions on each posting to **apply for jobs**

#### **DO YOU NEED HELP WITH…**

- Creating your College Central Network Account?
- Searching jobs within the system?
- Creating a resume or cover letter for on- or off-campus work?
- Learning how to interview for jobs?

#### **Visit the Career Services Center for help!**

Jessica Ayub | Director of Career Services [studentemployment@dctc.edu|](mailto:studentemployment@dctc.edu) 651-423-8283 Meetings: *By Appt. Only – Please Email* | Office: 2-202 See below for an **Overview** of the DCTC Hiring Process for Student Employment

# Students: DCTC Student Employee Process

#### Overview: What can you expect during the Student Employee Process?

- **How-to instructions** are provided in specific documents on a main DCTC website, as described.
- Start learning about both on- and off-campus opportunities for any student employment at this **main website**: [www.dctc.edu/student-employment](http://www.dctc.edu/student-employment)
- **Supervisors** see instructions on how to post available openings on DCTC's recruitment website, College Central Network. These postings can later be administered to edit and renew/expire.
- **Students** search online job openings and instructions are provided at the link above.
- **Student** can fill out a new application which they access at the above web link.
- After an Application for on-campus employment is received, **Financial Aid** will verify work-study eligibility and this is added to the existing application on our staff's inter-campus system.
- **Career Services** contacts students and shares options for work-study financial aid positions or department cost center funded positions, depending on status and availability.
	- o **Students** should have positions in mind based on postings using the College Central Network system or contact with a hiring manager.
	- o **Supervisors** are contacted and/or can be checking the applicant pool during peak times or if expecting a candidate. Career Services appreciates partnering together to avoid duplicating efforts so communications about your interest and active search are very helpful.
	- o **Supervisors** are highly encouraged to use provided resources for interview questions and recommend that references are checked with on-campus DCTC employees. A Supervisor can serve as a reference for the student candidate that they are directly hiring.
- After a candidate accepts offer, an IT ticket **Student Worker Onboarding** request is submitted.
- Information on whether this is a Financial Aid position or cost center funded determine next steps.
	- o Human Resources paperwork is conducted by **Career Services.**
	- o **Financial Aid or Department Student Worker Agreements** are completed by applicable people.
	- o **Payroll is set-up by the Business Office**; International Student paperwork done with Career Services is submitted to the Minnesota State System Office.
	- o Upon verification of **E-Timesheet set-up** and Career Services **adding D2L required training courses**, supervisors arrange with students to come in and complete trainings as first paid task before starting position tasks.

**[Return to the DCTC Student Employment Home Page](http://www.dctc.edu/student-employment)**

**[Return to the School College Central Home Page](https://www.collegecentral.com/dctc)**